# IPv6 programming for Erlang/OTP

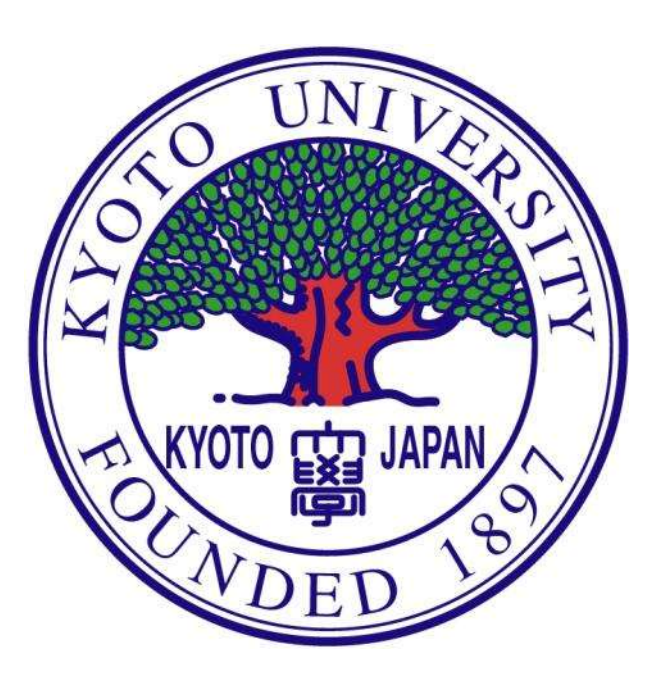

Kenji Rikitake ACCMS/IIMC, Kyoto University 30-MAR-2012 Twitter: @kenji\_rikitake kenji.rikitake@acm.org

**Kenji Rikitake / Erlang Factory SF Bay 2012 1**

#### **Contents**

- Trying IPv6 on Erlang/OTP is **EASY** (Very brief) introduction to IPv6
- Erlang handling of IPv6 addresses
- Erlang/OTP TCP/IP architecture
- IPv6 application examples
- IPv6 programming pitfalls
- Bugs and issues on R15B

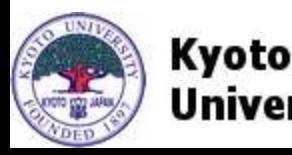

## Trying IPv6 on Erlang is **EASY**

- R15B can handle IPv6 services
	- Address format is the (only) major difference
- It's ready on major operating systems
	- Linux, FreeBSD, Windows 7, etc.
- Try free tunneling services for testing
	- Enabling IPv6 connectivity over IPv4
	- Hurricane Electric's Tunnel Broker <http://www.tunnelbroker.net/>

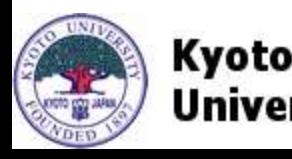

#### What is IPv6?

Internet Protocol version 6

- IETF recommendation: July 1994 as "IPng"
- Code base stabilized by 2006 (KAME Project)

Address space: core difference from IPv4

- $\bullet$  IPv4: 32 bits  $\rightarrow$  IPv6: 128 bits
- IPv4 address blocks have been used up IANA pool exhausted on 3-FEB-2011

Large-scale apps should migrate to IPv6

• New users may only be able to use IPv6

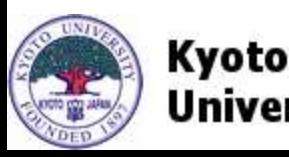

## How IPv6 works (1)

Unicast address assignment in bits

- Network part: 64, Host part: 64 Address aggregation occurs to consolidate the routes
- Global ID  $(48)$  + Subnet  $(16)$  + Host  $(64)$

Host ID: automatically generated or managed

- Stateless autoconfiguration for each interface Host IDs derived from the hardware address Required for boot time neighbor discovery
- Stateful configuration, through DHCPv6
- Host ID can be randomized to enhance privacy

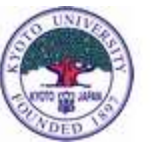

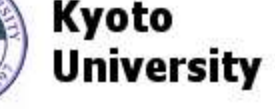

## How IPv6 works(2)

Addresses: eight 16-bit hex numbers 2001:db8:cafe:babe:face:b00c:1234:5678 Netmasks: usually /64, variable (as CIDR) Consecutive zeros abbreviated as "::" 2001:db8:cafe:babe::/64 <- network  $: 1 = 0:0:0:0:0:0:0:1$  ("localhost") 2001:db8::1 = 2001:db8:0:0:0:0:0:1 On URL: use brackets (RFC5952, RFC3986) http://[2001:db8:2::50]:80/index.html Reverse-lookup zone format: split by hex digits e.b.a.b.e.f.a.c.8.b.d.0.1.0.0.2.ip6.arpa See my v6hex module for handling the hex digits

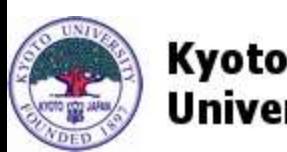

## What is IPv6? (3)

Extensive use of multicasting Multicast addresses (ff00::/8) have scopes

- interface/machine-local (e.g., ff01::1)
- link/subnet-local (e.g., ff02::1) Equivalent to link-level broadcast
- Neighbor Discovery Protocol (NDP)
	- Solicitation/advertisement of routers/hosts Equivalent to ethernet ARP, a part of ICMPv6

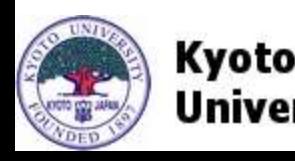

## What is IPv6? (4)

Routers no longer make packet fragments

- Host-to-host path MTU discovery needed
	- Finding out the maximum length of IP packet which will be transferred **without fragmentation**
- Packets exceeding MTU will be discarded ICMPv6: Packet Too Big message
- Minimum MTU: 1280 bytes Exchanging large UDP packets will be affected OS protocol stacks will negotiate the MTU, but endpoint programs may also need to be aware of Path MTU

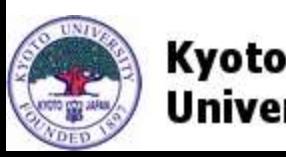

#### IPv4-mapped IPv6 addresses

Showing IPv4 nodes in IPv6 addresses

- Uses address space of ::ffff:0:0/96
- $\cdot$  IPv4: 192.168.0.1 = IPv6 ::ffff:192.168.0.1 That's ::ffff:c0a8:1 (in pure hex notation) See RFC4291 Section 2.5.5.2
- Interpretation is solely OS-dependent
	- IPv4-mapped address used in the source part means the connection comes from an IPv4 node
	- Some OS disables this by default Allowing pure IPv6 connection only for IPv6 sockets FreeBSD: net.inet6.ip6.v6only = 1 (disabled) See RFC3493 Section 5.3

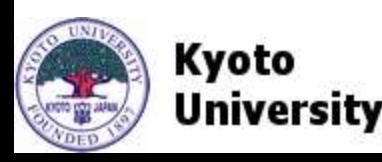

## Erlang/OTP IPv6 address format

#### **8-element tuple of 16-bit unsigned integers**

From R15B lib/kernel/src/inet.erl:

- -type ip4\_address() :: {0..255,0..255,0..255,0..255}.
- -type ip6\_address() :: {0..65535,0..65535,0..65535,0..65535, 0..65535,0..65535,0..65535,0..65535}.
- -type address\_family() :: 'inet' | 'inet6'. inet\_parse:address(

"2001:db8:cafe:babe:face:b00c:1234:5678").

 $\{ok, \{8193,3512,51966,47806,64206,45068,4660,$ 22136}}

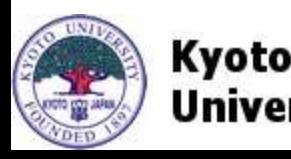

## Tip: Erlang can handle hex numbers

Adding **16#** prefix to hex numbers will ease coding IPv6 address with Erlang tuples

 $6 > \{ ok, A1\} =$ 

inet\_parse:address("2001:db8:cafe:babe::1"). {ok,{8193,3512,51966,47806,0,0,0,1}}

8  $\geq$  A2 = {16#2001, 16#db8, 16#cafe, 16#babe, 16#0, 16#0, 16#0, 16#1}.

```
{8193,3512,51966,47806,0,0,0,1}
```

```
9 > A1 == A2.
```
true

(Thanks to Fred Hébert for telling me about this idea!)

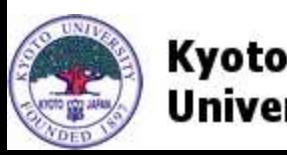

## Erlang/OTP TCP/IP architecture

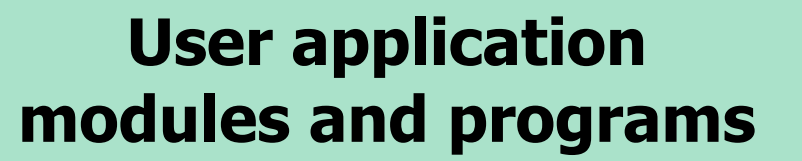

kernel gen\_tcp, gen\_udp, gen\_sctp modules (TCP/UDP/SCTP socket interfaces)

kernel inet\_\*, inet6\_\* modules (lower-level access to TCP/IP functions)

erts/preloaded/src/prim\_inet.erl (interface to the linked-in drivers)

erts/emulator/drivers/common/inet\_drv.c (tcp\_inet/udp\_inet/sctp\_inet linked-in drivers) Linked-in drivers (C code)

OS protocol stack (system calls, socket-related libraries)

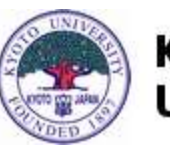

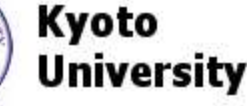

**Written**

**in**

**Erlang**

OS kernel

and

libraries

## TCP/UDP/SCTP code needs little mods

Erlang/OTP network code is highly abstract

OTP library firmly distinguishes between IPv4 and IPv6 address families

e.g., kernel/src/**inet**\_tcp.erl .vs. **inet6**\_tcp.erl

- inet or **inet6** address family info required
- connect/{3,4} and listen/2 functions accept the inet6 option in gen\_tcp and ssl modules

And that's (almost) all you need to do

• Note: the address family option must match with the IP address passed on to the function

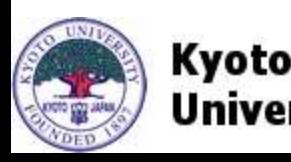

## How to determine if IPv6 is supported

Deciding by "localhost" is resolvable to ": : 1" inet:getaddr/2 looks up the DNS and returns the address of specified family (inet/inet6) % from MochiWeb mochiweb\_socket\_server module

#### ipv6\_supported() ->

```
 case (
```

```
 catch inet:getaddr("localhost", inet6)) of
\{ok, \text{ } \text{\_}Addr\} -> true;
{error, _{\_}^{\_}} \rightarrow false end.
```
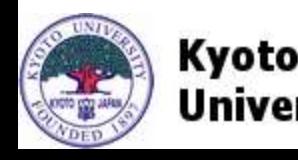

## gen\_tcp:connect/3 Address parameter

You only have to pass on the address tuple If Address is a hostname:

- tcp module name in ERL INETRC is effective To change this for IPv6, add the following line: {tcp, inet6\_tcp}. % default: inet\_tcp % Don't forget the ending period
- If Address is a tuple:
	- Choose the family by BIF tuple\_size(Address)  $4 \rightarrow$  IPv4 (inet tcp),  $8 \rightarrow$  IPv6 (inet6 tcp)

Same behavior on gen udp and gen sctp

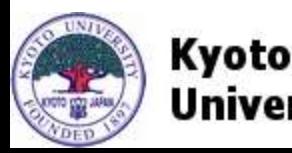

## More OTP IPv6-compatible functions

inet\_parse:address/1 (address string -> tuple) inet parse:ntoa/1 (tuple  $\rightarrow$  address string) inet:getaddrs/2 (2nd arg: address family) inet:gethostbyaddr/1 (tuple -> hostent) inet res:gethostbyaddr/1 (DNS backend) inet res:gethostbyname/1 (DNS backend) inet\_res resolvers will try to return IPv6 address first when the following line is set in ERL INETRC (and IPv4mapped IPv6 address for IPv4 addresses): {inet6, true}. % default: false

% Don't forget to include the period!

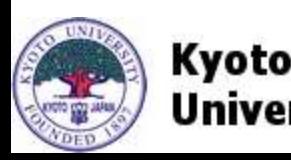

## IPv6 support on Erlang programs

"grep **inet6**" helps to look up the source code TCP-based Web servers are OK

- Mochiweb, Yaws (including SSL/TLS)
- TCP/UDP network programs are also OK
	- Tsung, ejabberd

Rewriting needed for those handle ICMPv6

• Procket (socket tweaking tool) ICMPv6 (protocol 58)  $=$  /= ICMPv4 (protocol 1) See my (experimental) example fork on GitHub

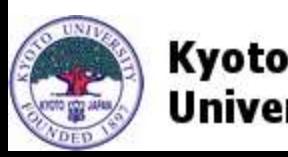

#### How to choose IPv4 or IPv6

Web/TCP servers: use multiple instances

- Use at least one for each protocol
- DNS: preference strategy required
	- RFC3484 recommends IPv6 first, then IPv4
	- Reality: very few sites support IPv6 yet
	- A simple workaround example Look up AAAA RR first with timeout  $(\sim\!\!200\text{ms})$ If found, then use the IPv6 address for access If not found, look up A RR (falling back to IPv4) Example code in my v6hex: $v64$ adrs/ $\{1,2\}$

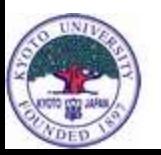

Kvoto

#### Bugs and issues on R15B

Distributed Erlang on IPv6 doesn't work

- -proto\_dist inet6\_tcp
- epmd doesn't listen on the IPv6 port Patch exists but not accepted by OTP team
- Multiple daemons for multiple transports?
- Interface identifiers (IIDs) not supported
	- Interface name after '%' e.g., ff02::1%em0
- Required for link-scoped multicast addresses ICMP and raw sockets (aka black magic)

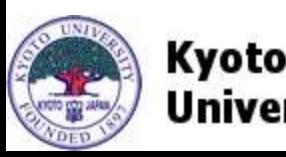

## Acknowledgments to:

People helping the code development

Francesco Cesarini

Who suggested me to give this talk

- Michael Santos (the author of procket)
- Frédéric Trottier-Hébert (for 16# prefix)

and all the participants of EF SF Bay 2012!

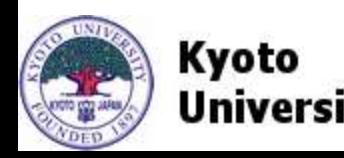

## References (1)

- v6hex: <https://github.com/jj1bdx/v6hex>
- Mochiweb:<https://github.com/mochi/mochiweb>
- Procket: <https://github.com/msantos/procket>
	- mine with ICMPv6:<https://github.com/jj1bdx/procket>
- Erlang/OTP documentation
	- Inet configuration, ERTS User's Guide
	- inet module, kernel reference manual
- Erlang/OTP source code

lib/kernel/src/inet\*.erl

(Read the files many times to understand the details)

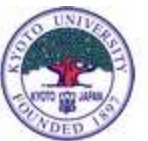

## References (2)

- Kevin R. Fall, and W. Richard Stevens, TCP/IP Illustrated, Volume 1, **Second Edition**: The Protocols, Addison-Wesley, 2012, ISBN 9780321336316 (including full IPv6 explanation)
- W. Richard Stevens, Bill Fenner, and Andrew M. Rudoff, UNIX Network Programming, Volume 1, **Third Edition**: The Sockets Networking API, Addison-Wesley, 2004, ISBN 9780131411555 (describing basic coding techniques)
- Dan York, Migrating Applications to IPv6, O'Reilly, 2011, ISBN 9781449307875 (recommended as in introductory reading)

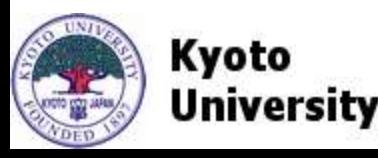

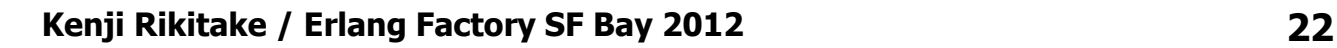